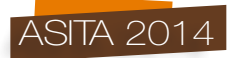

# **Metodologia per la valutazione qualitativa del database topografico in base alla conformità con le caratteristiche reali del territorio**

Vincenzo Liguori, Cinzia Tafi

Istituto Geografico Militare,via Cesare Battisti 10, 50122 Firenze, Italy Tel. 05527321, e-mail:casez3db25@geomil.eserci to.difesa.it, cinziarosaangela.tafi@persociv.difesa.it

#### **Abstract**

La determinazione della qualità del database topografico viene effettuata mediante l'analisi di grandezze dette parametri di qualità. I parametri impiegati e le procedure di verifica, sono state definite in base ai documenti dello standard ISO/TC211. A partire dai principi teorici, nell'articolo viene descritta la metodologia operativa di valutazione della qualità sviluppata per la fruibilità dei dati derivati da varie fonti, non direttamente acquisiti per via fotogrammetrica. L'articolo fornisce una guida su come operare il controllo di qualità dei dati al fine di valutare in termini numerici e statistici i livelli qualitativi di contenuto. Ci si avvale di parametri di accuratezza geometrica, di completezza e accuratezza tematica, valutati rispetto all'aspetto reale del territorio su aree campione scelte. La bontà della valutazione qualitativa dipende molto dalla scelta dei campioni selezionati secondo gli aspetti significativi e peculiari del territorio. Fondamentale è la tecnica adottata per ottenere valori uniformemente distribuiti, in numero sufficiente e al giusto livello di densità. Le risultanze vengono rappresentate in forma numerica, tabellare e grafica per la valutazione qualitativa complessiva.

#### *Abstract*

*The calculation of the quality of the topographic database is carried out through the analysis of factors called quality parameters. The parameters used and the verification procedures were defined according to the documents of standard ISO / TC211. From the theoretical principles, in the article is described the operational methodology of quality assessment developed for the usability of the data derived from various sources, not directly acquired by photogrammetry. The article provides a guide on how to operate the quality control of data in order to evaluate in terms of numbers and statistics the levels of quality of content. We make use of the parameters of geometric accuracy, completeness and thematic accuracy measured against real aspect of the territory for sample areas selected. The goodness of qualitative assessment depends a lot on the samples selected according to the significant aspects and details of the territory. It is fundamental the technique used to obtain values uniformly distributed in sufficient numbers and at the right level of density. The results are represented in numerical, tabular and graphic forms for the general qualitative assessment.*

#### **Parametri di qualità**

I parametri di qualità presi in esame sono:

- Accuratezza geometrica (o posizionale)
- Completezza
- Accuratezza tematica

Il controllo di tali parametri è complementare a quello di tipo topologico e di formato, applicato con procedure automatiche in un'altra fase del processo produttivo del DBSN (DataBase di Sintesi Nazionale) a scala nominale 1:25000, ottenuto per derivazione dai dati regionali a grande scala; il controllo di qualità di contenuto viene effettuato dopo l'avvenuto passaggio di tutte le occorrenze nel DBSN.

L'accuratezza geometrica tende a verificare il grado di accuratezza posizionale raggiunta dalla restituzione originaria dei particolari. Per ogni oggetto topografico viene definito un intervallo di tolleranza plano-altimetrica. Per le due componenti la misura viene fatta in modo indipendente.

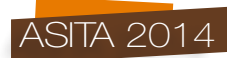

Oltre alla verifica della coordinata assoluta dei punti (posizione assoluta, in termini di Est, Nord e quota) viene anche controllato che siano rispettate, le mutue posizioni tra gli oggetti (posizione relativa) così come sono presenti sul terreno. La reale posizione dei punti di controllo sul terreno viene stimata considerando elementi di confronto che garantiscano una precisione maggiore rispetto al processo di produzione del DBSN.

Il parametro di completezza fornisce un'attendibilità della sola presenza/assenza di un determinato oggetto topografico nel DB. Una tabella permette di registrare le anomalie riscontrate.

L'accuratezza tematica tende a verificare se un particolare topografico sul DB sia stato correttamente classificato rispetto a certi attributi che lo descrivono in base ad una tabella che esprime il grado di valenza qualitativo.

La valutazione dei parametri suddetti consente di analizzare il livello qualitativo dei dati ottenuti rispetto al prodotto voluto e secondo le specifiche stabilite; la distinzione delle valutazioni per categorie tematiche consente di pianificare eventuali interventi di integrazione e/o aggiornamenti nel DBSN per gli strati più deficitari e di metadatare il dataset sugli elementi di qualità.

# **Dati ancillari**

Per valutare i parametri suddetti è necessario confrontare i dati prodotti con altri dati e informazioni attendibili e certificate, prese a riferimento come rappresentative del territorio reale considerandone la datazione. Per il controllo dei dati del DBSN vengono utilizzate principalmente le ortofoto AGEA (Agenzia per le Erogazioni in Agricoltura) disponibili in Istituto (al momento quelle relative al periodo 2010-2013) con la risoluzione di 50 cm; inoltre vengono prese in considerazioni le carte prodotte dall'Istituto e altre immagini di ortofoto contemporanee o precedenti ai dati osservati, presenti in Istituto o rese disponibili dalle regioni.

Oltre ai prodotti suddetti si utilizzano i dati disponibili su web, sia per verificare la tipologia di alcuni oggetti in merito all'attendibilità di attributo sia per verificare la presenza di particolari non visibili sulle immagini. La datazione dei dati ancillari è importante per la valutazione della completezza, mentre la risoluzione delle immagini ci consente di acquisire con sufficiente precisione la posizione planimetrica degli oggetti. Per quanto riguarda la verifica delle quote, serve la disponibilità di un DTM abbastanza accurato prodotto dalle regioni o dall'Istituto sulla base di tutti i dati altimetrici disponibili; inoltre si utilizzano i dati geodetici ed una banca dati di punti noti IGM documentati e misurati con precisione direttamente sul terreno.

#### **Metodo operativo**

Il lavoro è effettuato con l'ausilio di un GIS collegato al server contenente il database del DBSN strutturato in PostGIS. Al momento il DBSN contiene i dati delle regioni Sardegna e Campania ottenuti per derivazione dai dati dei DB topografici prodotti dalle regioni. E' stata messa a punto una procedura ad hoc per validare i dati derivati, diversa da quella utilizzata in precedenza per dati restituiti fotogrammetricamente e integrati da informazioni raccolte in ricognizioni sul terreno.

La procedura è stata applicata per il controllo di qualità del DBSN prodotto per le regioni Sardegna e Campania; il controllo di qualità è una fase intermedia del flusso di lavoro di derivazione del DBSN dai dati regionali e da altre fonti , in particolare si applica nella prima versione dei dati inseriti nel modello fisico del DBSN prima ancora della generalizzazione geometrica.

La valutazione qualitativa dei dati è riferita ad un campione del territorio che, come meglio descritto in seguito, corrisponde ad un insieme di punti o ad un gruppo di aree significative, che rappresentano caratteristiche diverse e maggiormente rappresentative come le zone costiere, le zone di pianura e montane, le aree fortemente antropizzate o a prevalente copertura vegetativa.

L'analisi dei dati tende ad accertare che i risultati ottenuti sul campione siano per inferenza significativi per l'intera regione.

# Accuratezza geometrica

Per valutare questo parametro sono state prese a riferimento le ortofoto AGEA sopra menzionate; al riguardo va precisato che le ortofoto non rappresentano una base georeferenziata con precisione e con posizionamento reale dei pixel, ma rappresentano la base più recente e sufficientemente corretta

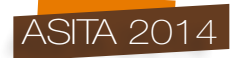

per questa valutazione secondo i requisiti richiesti dall'Istituto anche se è un riferimento "relativo", non assoluto. Lo stesso metodo di valutazione potrà essere applicato in futuro su basi di immagini a risoluzione maggiore e con georeferenzazione più rigorosa, un riferimento relativo migliore e sempre più vicino alla realtà.

I risultati numerici della valutazione cambieranno in base al riferimento relativo scelto, che viene dichiarato, ma rimarranno fissi i valori di classificazione qualitativa fissati secondo standard produttivi per il prodotto dell'Istituto.

Per la valutazione dell'accuratezza geometrica vengono effettuate le seguenti operazioni o fasi:

- a. Individuazione del campione
- b. Lettura dei punti
- c. Analisi dei dati
- d. Uscita dei valori di valenza, confronto con le tolleranze e interpretazioni

Fase a: Individuazione del campione:

Il campione in oggetto è formato da una serie di punti appartenenti alle classi facenti parte delle varie categorie tematiche. Il numero dei punti considerati per ogni singola classe o gruppo di classi è di un numero sufficiente per poter effettuare una statistica valida.

Fase b: Letture dei punti

Le coordinate dei punti sottoposti a verifica, presenti sul file, devono essere confrontati con le coordinate dei medesimi punti acquisiti su immagini AGEA. Si prenderanno in considerazioni punti facilmente identificabili ("collimabili" in senso fotogrammetrico).

Per classi di geometria puntuale si è operata una semplice selezione degli oggetti, per le classi lineari sono stati scelti vertici associati ad altri oggetti e per le classi areali sono stati scelti dei vertici secondo particolari di forma o selezionando vertici relazionati agli oggetti circostanti (ad esempio un vertice dell'area di bosco adiacente all'incrocio stradale), come il caso della Figura 1.

|               |           |                                  | Geometry Info about vege img      |
|---------------|-----------|----------------------------------|-----------------------------------|
|               |           | <b>FirstProjectionCoordinate</b> | <b>SecondProjectionCoordinate</b> |
| Area di bosco |           | 431683.82                        | 4572687.30                        |
|               |           | 431681.95                        | 4572673.96                        |
|               |           |                                  |                                   |
|               |           | Geometry Info about vege file    |                                   |
|               |           | <b>FirstProjectionCoordinate</b> | <b>SecondProjectionCoordinate</b> |
|               | 431677.96 |                                  | 4572686.97                        |

*Figura 1 – Esempio di selezione di 2 punti da misurare per un'area di bosco. A sinistra i vertici selezionati sul bordo dell'area e le coordinate, a destra i punti corrispondenti sull'ortofoto e le coordinate.*

Tutte le classi sono rappresentate nell'insieme dei punti considerati, in numero sufficiente per una valutazione statistica significativa.

In generale per ogni punto sono acquisite le coordinate dei vertici e le corrispondenti coordinate sull'ortofoto registrando i dati in una tabella in format Excel che calcola automaticamente gli scarti planimetrici ∆x, ∆y, e la distanza *Δd* dello scostamento tra i punti.

La distanza (determinata dall'espressione:  $\Delta d = \sqrt{\Delta E^2 + \Delta N^2}$ ) è calcolata in base alle differenze nelle singole coordinate piane est-nord riscontrate.

L'errore in planimetria è quindi la distanza cartografica *Δd* tra le coordinate est-nord del punto misurato sull'immagine AGEA e del corrispondente punto identificato sul file.

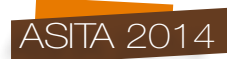

Per l'altimetria vengono confrontati i punti certi, misurati con precisione da IGM come i trigonometrici o altri punti conosciuti da dati esterni. L'errore in quota, *Δh* per ogni punto, è inteso quale differenza tra la quota letta sul file e quella, ritenuta vera, proveniente da dati IGM o da altri punti noti, con relativo segno.

Fase c: Analisi dei dati

L'analisi dell'accuratezza complessiva prende in considerazione tre raggruppamenti di classi in base all'accuratezza tipica delle geometrie in un database topografico; precisamente sono differenziati i seguenti gruppi:

- Gruppo S1: le classi che appartengono alla copertura antropica (edificato, viabilità) e ai manufatti;
- Gruppo S2: le classi di vegetazione e di colture;
- Gruppo S3: le classi idrografiche, di morfologia naturale del terreno ed aree di pertinenza.

Per ogni raggruppamento si calcolano i valori medi delle distanze calcolate dei punti scelti e si confrontano con dei valori predefiniti di intervalli di valutazione di accuratezza (tolleranze), riportate di seguito, sia per i dati planimetrici sia per quelli altimetrici, dove Ap = accuratezza planimetrica e Aa = accuratezza altimetrica.

Fase d: Uscita dei valori di valenza, confronto con le tolleranze e interpretazioni

La Tabella 1 riporta i valori delle tolleranze espressi in metri, definite secondo i seguenti criteri:

- 1. Bassa accuratezza LA (*Low Accuracy*) : il valore delle media aritmetica degli errori rientra nel range attribuito a questo livello;
- 2. Media accuratezza MA (*Medium Accuracy*): il valore medio aritmetico degli errori è all'interno del range dei valori di tolleranza previsti per media accuratezza e il numero dei punti che eccedono il limite superiore dei valori del range non deve superare il 10% sul gruppo S1 e 20% sui gruppi S2 e S3;
- 3. Alta accuratezza HA (*Hight Accuracy*): il valore medio aritmetico degli errori è all'interno del range dei valori di tolleranza previsto per alta accuratezza e il numero dei punti che eccedono il limite superiore dei valori del range non deve superare il 10% sul gruppo S1 e 20% sui gruppi S2 e S3.

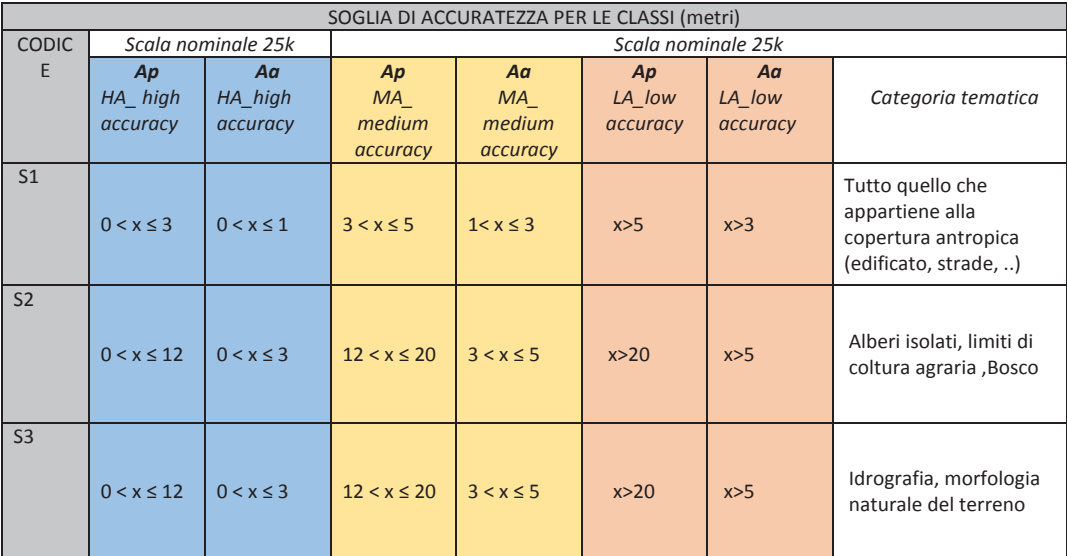

*Tabella 1 – Tolleranze di valenza qualitativa per gruppi di classi, Ap = accuratezza planimetrica, Aa = accuratezza altimetrica.*

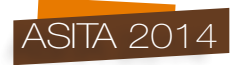

Il livello di accuratezza risultante per ogni gruppo consente di valutare la bontà del dato e la necessità di interventi integrativi o correttivi sugli strati tematici esaminati.

Quando i dati risultano HA significa che i dati sono ritenuti corretti e "idonei" per le caratteristiche richieste per il DBSN; i dati MA sono sufficientemente corretti per il DBSN anche se è opportuno intervenire per migliorare almeno le classi ritenute più importanti. Se i dati risultano LA si presuppone che sia necessario un intervento correttivo sostanzioso sui dati per raggiungere i requisiti minimi del DBSN o, in alternativa, occorre integrare i dati acquisiti da altre fonti e qualitativamente più validi. La fase di analisi comprende il calcolo di fattori statistici e la rappresentazione grafica dei risultati numerici in termini di frequenze, distribuzione territoriale degli errori e andamenti dei fattori per categorie tematiche.

Nel caso della Sardegna, per le classi ritenute più importanti ed obbligatorie per il DBSN sono state graficizzate le frequenze degli scostamenti per la valutazione qualitativa dell'accuratezza e per individuare di conseguenza la tipologia di oggetti eventualmente da integrare da altre fonti o da acquisire in una versione aggiornata. In Figura 2 è rappresentato il grafico ottenuto dai dati della Sardegna.

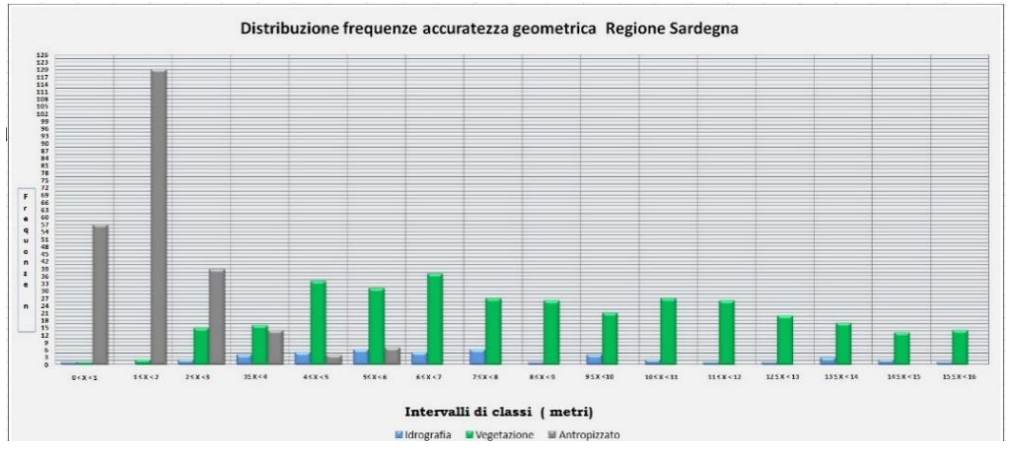

*Figura 2 – Risultati dei dati della Sardegna relativamente alle tematiche più importanti.*

Dal grafico si osserva che le frequenze maggiori riscontrate per scostamenti minimi, cioè i dati più accurati, sono quelli relativi agli oggetti di tipo antropico.

# Completezza/accuratezza tematica

La completezza è il parametro di valutazione dell'esistenza delle classi di oggetti nel DBSN confrontandole in aree campione tra i dati della regione e l'ortofoto AGEA, tenendo conto della temporalità delle due provenienze con utilizzo anche di dati ancillari.

Le procedure prevedono una serie di aree campioni che sono legate alle tipologie insite nella regione in oggetto. La percentuale di superficie controllata rispetto alla globale sarà valutata in base alle risorse e al tempo disponibile per questa fase del processo produttivo. Si prevede di esaminare almeno un 6 % dell'area territoriale totale, solitamente corrispondente all'estensione regionale.

Per la scelta delle aree campione ci si avvale di una griglia regolare a maglie rettangolari per suddividere in celle il territorio della regione esaminata e si selezionano le maglie che corrispondono ad aree con caratteristiche diverse e maggiormente significative. Nel caso delle regioni esaminate si sono selezionate zone costiere, di pianura e montane, fortemente antropizzate o a prevalente copertura vegetative.

Sono state analizzate le classi per Strati, indipendentemente dalla geometria, tenendo a riferimento i contenuti obbligatori previsti dalla specifica tecnica del DBSN.

Il numero della quantità di oggetti per ogni singola classe deve essere sufficiente per poter effettuare una statistica valida. Per le classi esistenti che non ricadono nelle aree campione, si

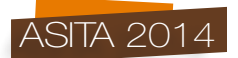

considera per tutta l'estensione della regione trattata, un insieme di oggetti (possibilmente almeno una decina) e si effettua ugualmente una valutazione qualitativa contraddistinta nei valori dal simbolo di asterisco.

La metodologia consta nella creazione di due tabelle di classi controllate sui campioni, una di oggetti confermati e l'altra di oggetti errati o mancanti.

Precisamente vengono registrate le informazioni di completezza e, al tempo stesso, anche di correttezza delle attribuzioni per ottimizzare i tempi e sono distinte le seguenti casistiche:

- Oggetto mancante;
- Oggetto presente, acquisito correttamente per attribuzioni e geometria;
- Oggetto presente, acquisito erroneamente per attribuzioni;
- Oggetto presente, acquisito erroneamente per geometria;
- Oggetto che risulta in eccesso.

La metodologia consente di tenere contezza degli oggetti corretti e non, per poter successivamente calcolare in termini numerici la qualità dei dati.

Di ogni singola classe si determinano le percentuali degli oggetti errati/mancanti sui totali che daranno la possibilità di valutare la componente qualitativa con le tre categorie di completezza, analogamente a quelle definite per l'accuratezza:

- 1. Bassa completezza LC (*Low Completeness*);
- 2. Media completezza MC (*Medium Completeness*);
- 3. Alta completezza HC (*Hight Completeness*).

Inoltre un ulteriore valore 0 viene utilizzato per quelle classi che non sono state oggetto di controllo poichè mancanti sull'intera superficie regionale interessata.

Per ogni Strato del DBSN sono state definite delle tabelle che riportano valori di tolleranza in percentuale per ogni singola classe da confrontare con i valori calcolati mediante la procedura applicata. Di seguito viene riportata la Tabella 2 relativa allo Strato 01 (Viabilità, mobilità e trasporti) dove sono indicate le tolleranze in percentuale della componente verificata errata o mancante per ogni singola classe.

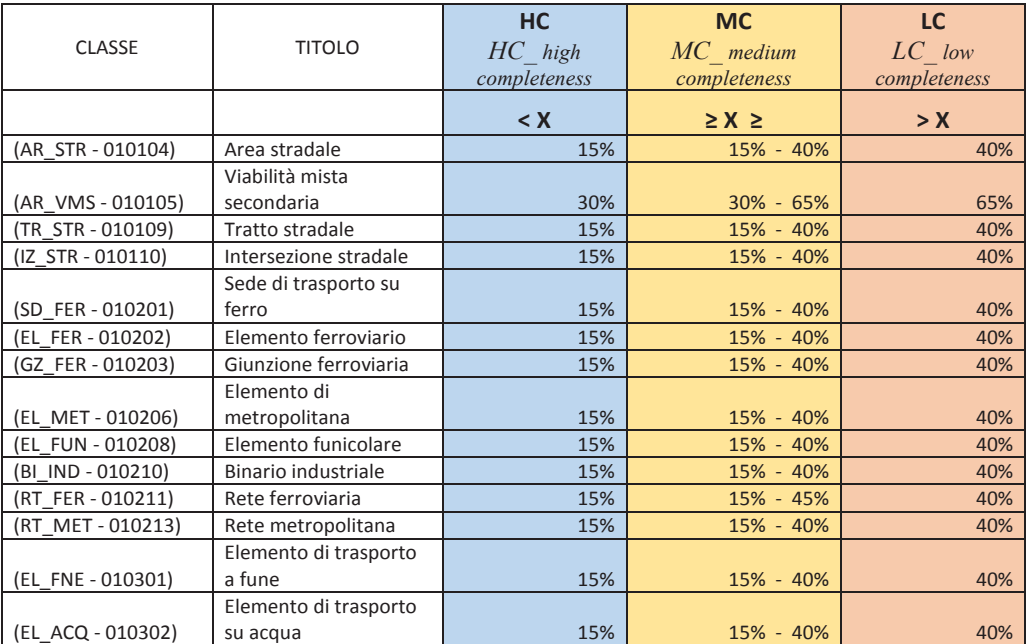

*Tabella 2 – Tolleranze di valenza qualitativa relative alla completezza per gruppi di classi per lo Strato 01 di viabilità.*

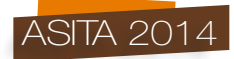

Nel considerare il numero degli errori sono tenuti in conto alcuni casi particolari applicando il seguente criterio: se ci sono dubbi sulla presenza reale sul territorio di oggetti all'epoca dell'acquisizione, non viene conteggiato l'oggetto per la completezza.

#### Accuratezza tematica

Indica nelle varie classi di oggetti se gli attributi sono stati inseriti correttamente. Il controllo interessa una selezione di attributi fra quelli obbligatori e ritenuti più importanti. Un errore tematico è presente quando, in un singolo record sono stati inseriti uno o più attributi errati fra quelli esaminati. Si tratta quindi di oggetti che pur classificati con la classe giusta, non vengono descritti in modo completamente corretto per quanto riguarda determinate caratteristiche di base.

La quantità dei campioni indagati deve essere quantitativamente sufficiente per dare dei risultati utili ad una buona statistica. Per ogni strato del DBSN e per ogni classe sono stati presi in considerazioni gli attributi obbligatori ritenuti più significativi per la valutazione del parametro di qualità.

La procedura prevede l'utilizzo delle stesse aree campione usate per il controllo della completezza.

Nell'applicazione della metodologia si cerca di limitare con vari accorgimenti la componente soggettiva di interpretazione dell'immagine.

Nella Figura 2 è riportato uno stralcio delle tabelle con i valori percentuali calcolati.

| A                        | в                |                                              | D                 | ĸ                                         |               | M | N             | $\circ$                | P                             | o        | R.            |                |               | U            | v             |
|--------------------------|------------------|----------------------------------------------|-------------------|-------------------------------------------|---------------|---|---------------|------------------------|-------------------------------|----------|---------------|----------------|---------------|--------------|---------------|
| <b>CLASSI CONFERMATE</b> |                  | <b>ATTRIBUTI ERRATI</b>                      |                   |                                           |               |   | TOT.          |                        | <b>ATTRIBUTI NON DEFINITI</b> |          |               |                |               |              |               |
| <b>CLASSE</b>            | TOT. X<br>classe | % NON<br>CONFERMATE ATTRIBUTI<br>TOT. CLASSE |                   | TOT.<br><b>ATTRIBUTI</b><br><b>ERRATI</b> | $\frac{0}{0}$ |   | <b>CLASSE</b> | <b>CLASSI</b><br>ORIG. | <b>ATTRIBUTI</b>              | 91       | $\frac{0}{0}$ | 93             | $\frac{0}{0}$ | 95           | $\frac{0}{0}$ |
| 428<br>AR STR            | 12,83%           | AR STR LIV                                   | $\bf{0}$          | 0,00%                                     |               |   | 468           | AR STR LIV             |                               | 0,00%    |               | 0,00%          | ol            | 0,00%        |               |
|                          |                  |                                              | <b>AR STR SED</b> | 6                                         | 1,40%         |   | AR_STR        |                        | <b>AR STR SED</b>             |          | 0,00%         |                | 168,38%       |              | 27,56%        |
| 779<br>AR VMS            |                  | 5,69%                                        | AR_VMS_LIV        | $\mathbf 0$                               | 0,00%         |   |               | 788                    | AR VMS LIV                    |          | 0,00%         | 788            | 100,00%       | 129          | 16,37%        |
|                          |                  |                                              | AR VMS SED        | 1                                         | 0,13%         |   | AR VMS        |                        | AR VMS SED                    |          | 0,00%         | 788            | 100,00%       | οI           | 0,00%         |
|                          |                  |                                              | AR VMS TY         | 570                                       | 73,17%        |   |               |                        | AR VMS TY                     | 136      | 17,26%        | $\overline{0}$ | 0,00%         | 0            | 0,00%         |
|                          |                  | 0,00%                                        |                   | $\overline{0}$                            | 0,00%         |   | <b>BI IND</b> | $\overline{0}$         |                               |          | 0,00%         |                | 0,00%         |              | 0,00%         |
| EL ACQ                   |                  | 0.00%                                        | EL ACO MOB        | $\overline{0}$                            | 0,00%         |   | EL ACQ        | $\overline{0}$         | EL ACQ MOE                    |          | 0,00%         |                | 0,00%         |              | 0,00%         |
| EL FER                   | $\overline{2}$   | 0.00%                                        | EL_FER_ELE        | $\mathbf{1}$                              | 50,00%        |   |               | $\overline{2}$         | EL_FER_ELE                    | o        | 0,00%         | $\overline{0}$ | 0,00%         | 0            | 0,00%         |
|                          |                  |                                              | EL FER LIV        | $\mathbf 0$                               | 0.00%         |   |               |                        | EL FER LIV                    |          | 0,00%         | $\overline{0}$ | 0,00%         | 0            | 0,00%         |
|                          |                  |                                              | EL FER POS        | $\mathbf 0$                               | 0.00%         |   | EL FER        |                        | EL FER POS                    |          | 0,00%         | $\overline{0}$ | 0,00%         | 0            | 0,00%         |
|                          |                  |                                              | EL FER SED        | $\mathbf{O}$                              | 0,00%         |   |               |                        | EL FER SED                    |          | 0,00%         | $\overline{0}$ | 0,00%         | 0            | 0,00%         |
|                          |                  |                                              | EL FER STA        | $\mathbf 0$                               | 0,00%         |   |               |                        | EL FER STA                    | $\Omega$ | 0,00%         | $\overline{0}$ | 0,00%         | $\mathbf{0}$ | 0,00%         |
| <b>CL CAID</b>           |                  | n nng                                        | EL_FNE_STA        | $\overline{0}$                            | 0,00%         |   | <b>CL CNC</b> | $\sqrt{2}$             | EL_FNE_STA                    |          | 0,00%         |                | 0,00%         | nl           | 0,00%         |

*Figura 2 – Stralcio delle tabelle con il calcolo delle percentuali per l'accuratezza tematica.*

La valenza qualitativa tematica sarà legata alle tolleranze percentuali di errori di attribuzione riscontrati (valori "X") su gruppi di campioni facenti parte delle stesse classi.

Nel controllo si considerano a parte i conteggi percentuali degli attributi con i valori di indeterminatezza di 91 (non conosciuto), 93 (non definito) e 95 (altro); se nel campione in oggetto si riscontrerà una quantità superiore al 60% dei valori 91, 93 e 95 sarà considerato non valutabile e sarà attribuito valore 0.

Risultato finale dei controlli saranno dei valori percentuali, per ogni singolo attributo, degli oggetti errati (cioè mal attribuiti) rispetto ai totali confermati della classe relativa; confrontando i valori ottenuti per ogni attributo con quelli definiti come valori di valenza (tolleranze), si attribuisce un livello di accuratezza tematica. I tre livelli, simili a quelli dei precedenti parametri qualitativi, comprendono:

- 1. Bassa accuratezza tematica LT (*Low Thematic*);
- 2. Media accuratezza tematica MT (*Medium Thematic*);
- 3. Alta accuratezza tematica HT (*Hight Thematic*).

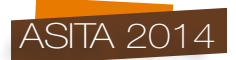

In Tabella 3 sono riportati i valori delle tolleranze e le fasce di qualità di accuratezza tematica.

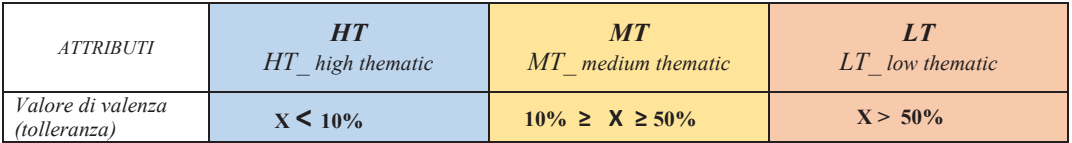

*Tabella 3 – Tabella qualità accuratezza tematica (percentuale attributi errati rispetto ai totali).*

Nel considerare il numero degli errori sono tenuti in conto alcuni casi particolari applicando i seguenti criteri:

- se risultano mancanti al 40% oggetti appartenenti ad una classe, la valutazione dell'accuratezza tematica viene applicata ugualmente per quella classe segnalando il dato con un asterisco in quanto riferito ad un insieme ridotto di oggetti e non ottimale per una valutazione significativa;
- se ci sono dubbi sulle attribuzioni o forma geometrica reale sul territorio dell'oggetto non si conteggia per l'accuratezza tematica.

# **Bibliografia**

ISO 2859 (all parts), "Sampling procedures for inspection by attributes"

ISO 19131 (2007), "Geographic information — Data product specifications"

ISO 19157 (2013), "Geographic information Data Quality"

A. Jakobsson, J. Giversen, "Guidelines for Implementing the ISO 19100 Geographic Information Quality Standards in National Mapping and Cadastral Agencies", Eurogeographic

# **Ringraziamenti**

Si ringrazia per la loro preziosa collaborazione gli Ass. Tec. per la Cartografia Mauro Matassoni e Coccia Graziella senza i quali non sarebbe stato possibile la realizzazione di questo lavoro.